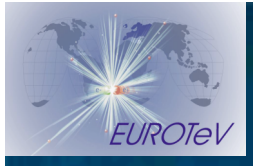

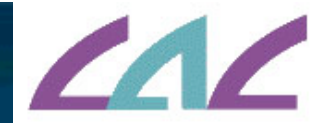

#### Development and improvement of the guinea-pig beam-beam **simulation**

G. Le Meur, F. Touze M. Alabau, Ph. Bambade, O. Dadoun, C. Rimbault, D. Schulte LAL, ORSAY

> European LC Workshop, Daresbury Laboratory

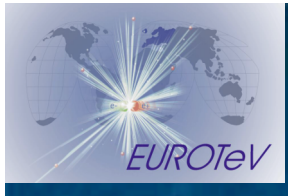

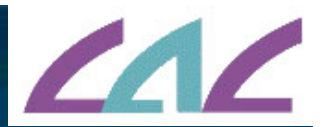

#### overview

- What is guineapig++ ?
- Development environment Development environment
- **Distribution** 
	- **New features**
- **Tests**
- **On the computing grid**
- **Next developments**

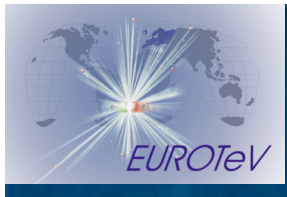

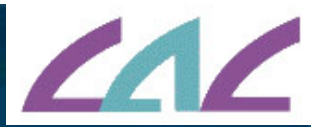

# What is guineapig++?

■ An object oriented version (C++) of the beam-beam simulation program guineapig (Daniel Schulte, 1996)

Advantages of OO :

**E** safety, modularity, versatility

**Easy evolution : implementation of new** features

**Use of Standard Template Library : strings, Library : strings, trings, trings, trings, translational emplomancy** containers (vectors, lists...)

> European LC Workshop, Daresbury Laboratory 3

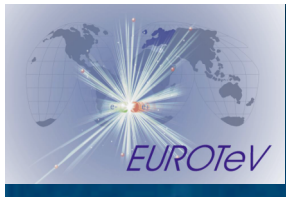

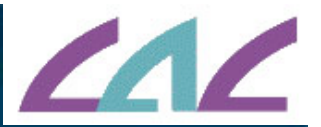

# What is guineapig++ ?

 C-structures become C++ classes Original algorithms are kept ■ Some new features **Ready for specific developments for** future ILC simulations : new classes, new algorithms

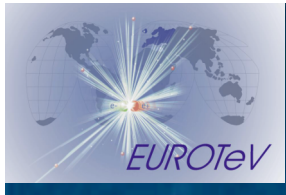

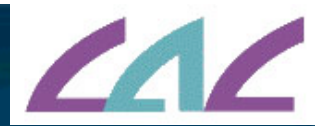

# Development environment : CMT

**EXTE CMT is a Configuration management** environment (http://www.cmtsite.org) :

**Notion of package (automatic units)** management of libraries, tools...)

**Automatic implementation** on different platforms

*Automatic generation of makefiles* (from a description file : requirements )

**CMT** is used in large experiments : ATLAS, LHCb, Planck…

> European LC Workshop, Daresbury Laboratory **5**

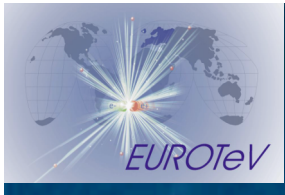

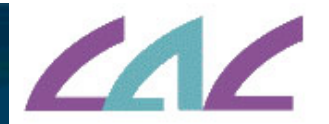

# Development environment : SVN

- A collaborating version manager (successor of CVS)
- **History of all operations**
- **Several developers with conflict** management
- $\blacksquare$  Easy web interface
- Easy visualization of differences between 2 versions (with TRAC, see below)

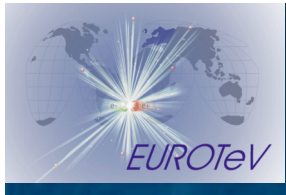

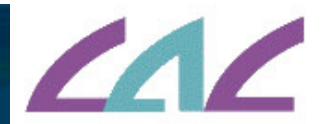

Development environment : TRAC Web open source collaborative development tool *Wiki* interface **Bug** reporting tool (tickets) **SVN** interface *Blog* ■ https://trac.lal.in2p3.fr/GuineaPig

> European LC Workshop, Daresbury Laboratory 7

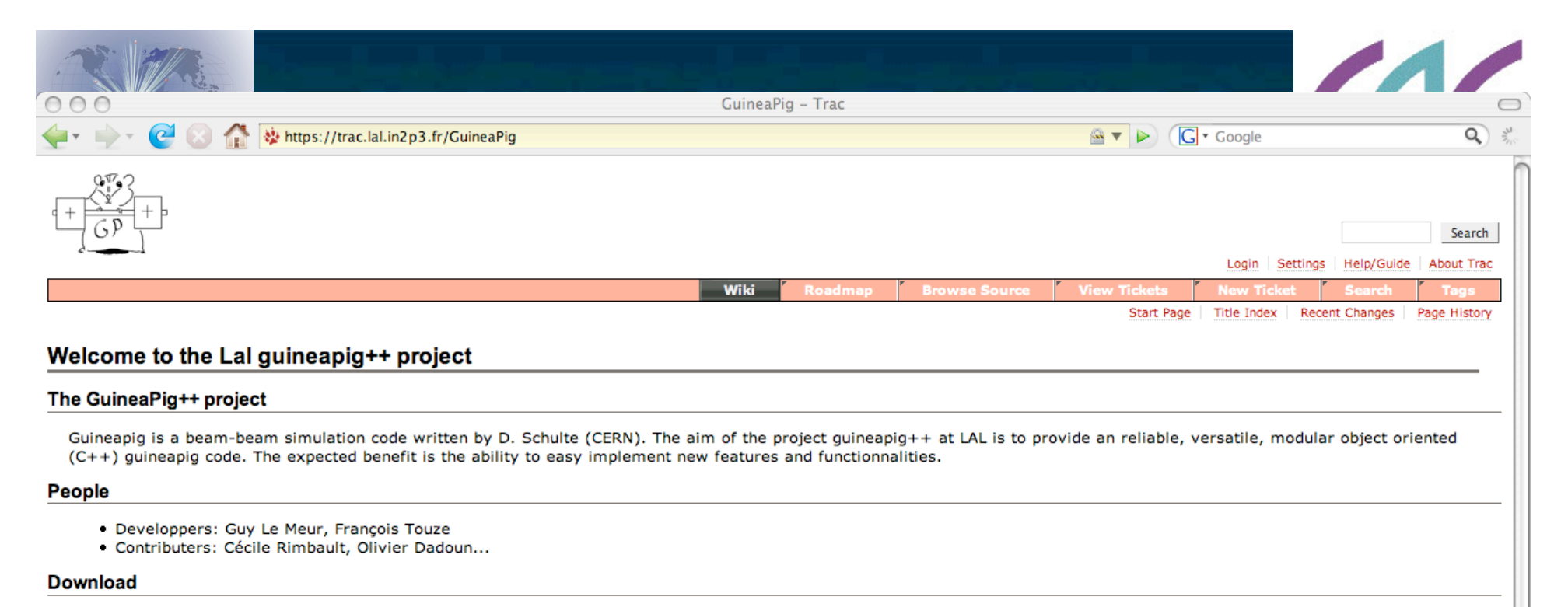

au LAL

download standalone kits

download from the SVN Repository

**Compile the software** 

from tarball with CMT included

from SVN checkout

documentation

see main features

e> doxygen documentation

**<sup>□</sup>** on the the GRID

configuration management

Terminé

European LC Workshop, Daresbury Laboratory

january, 8-9 2007

trac.lal.in2p3.fr

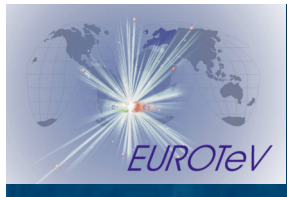

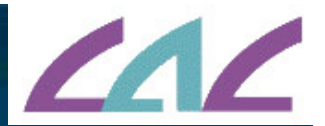

### **Distribution**

• The user has only to connect to the guineapig TRAC : https://trac.lal.in2p3.fr/GuineaPig Click on 'download standalone kits' for choosing a tar file (a version of guineapig  $++$ ) **Untar, see the README, no one has to** know anything of CMT, SVN, TRAC, if no developping. **E** Currently : Linux, Darwin (PowerMacIntosh) are available

European LC Workshop, Daresbury Laboratory 9

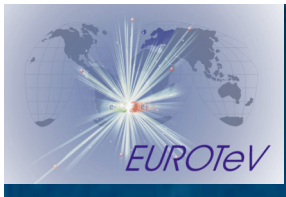

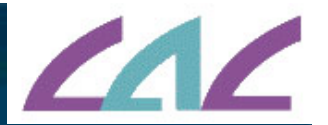

#### New features : bhabhas

**Bhabha deflection : beam-beam effect** on bhabha event previously prepared in an *input file* : bhabha.ini *Output files* with same format as for pairs : bhabhas0.dat (*before tracking*) and bhabhas.dat (*after tracking*) Keywords : *do\_bhabhas, track\_bhabhas, store\_bhabhas*

> European LC Workshop, Daresbury Laboratory 10

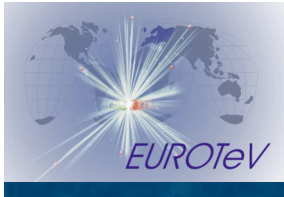

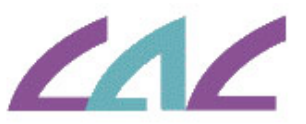

# New features : random number generation

- A new keyword rndm\_seed allows on to choose a seed (long int)
- $\blacksquare$  The original implementation (rndm7) assumes a 32-bits computer :
- $x_{n+1} = (a.x_n + c) \text{ mod } 2^{32}$  (with suitable values for *a* and *c*)
- A Haynes' algorithm has been implemented, for 64-bits computers : analogue linear formula (mod  $2^{64}$ )
- **The random generator is checked before** computing.

European LC Workshop, Daresbury Laboratory 11

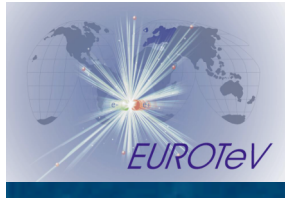

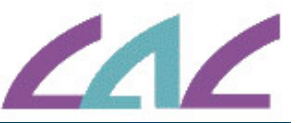

# New features : abstract I/O interface

■ Separate algorithms and I/O possibility of plugging *any I/O format* ■ Currently : ASCII

**Future : HDF5, .... (binary formats,** for intensive ILC simulation) **Possibility of plugging different** *graphical interfaces*

january, 8-9 2007

European LC Workshop, Daresbury Laboratory 12

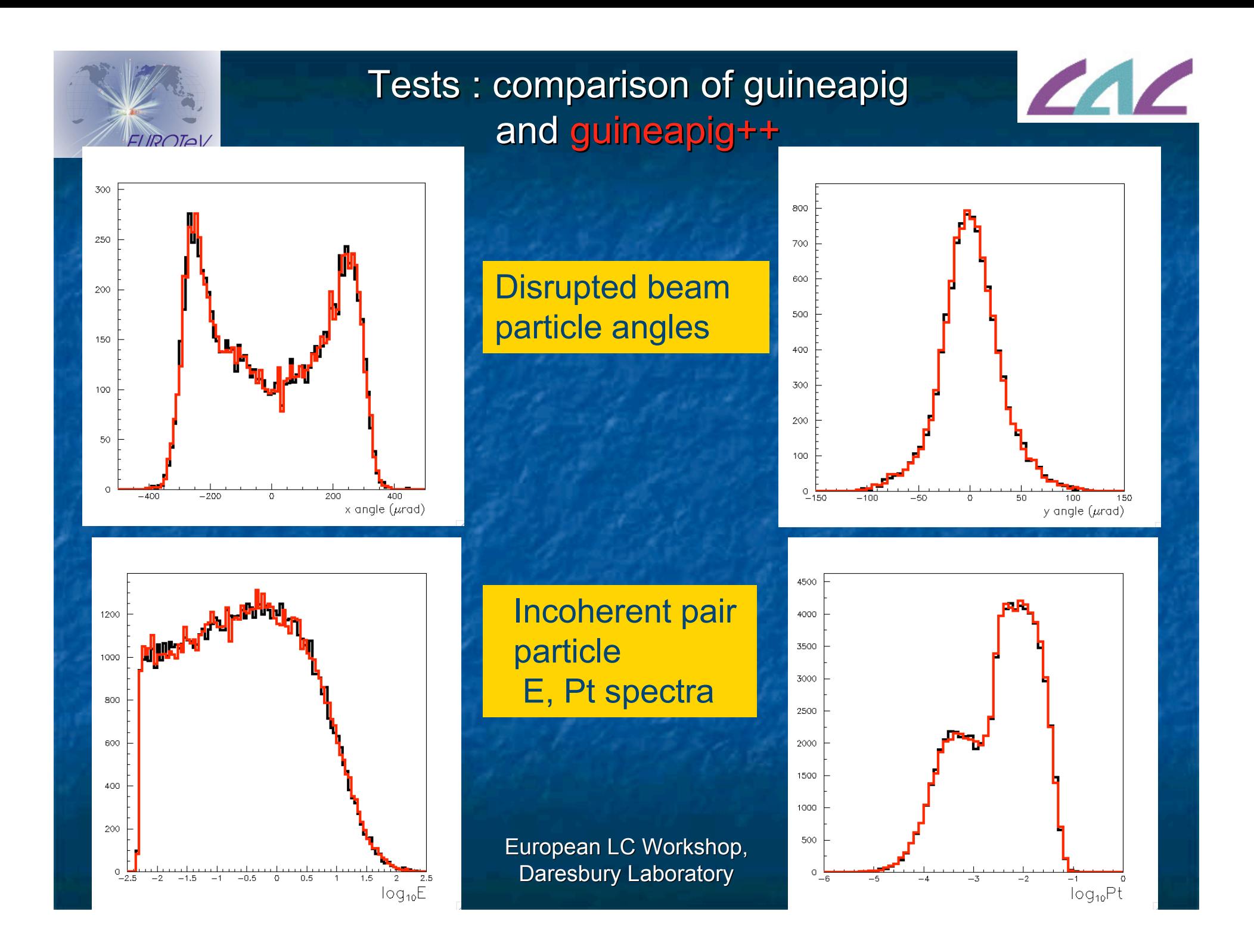

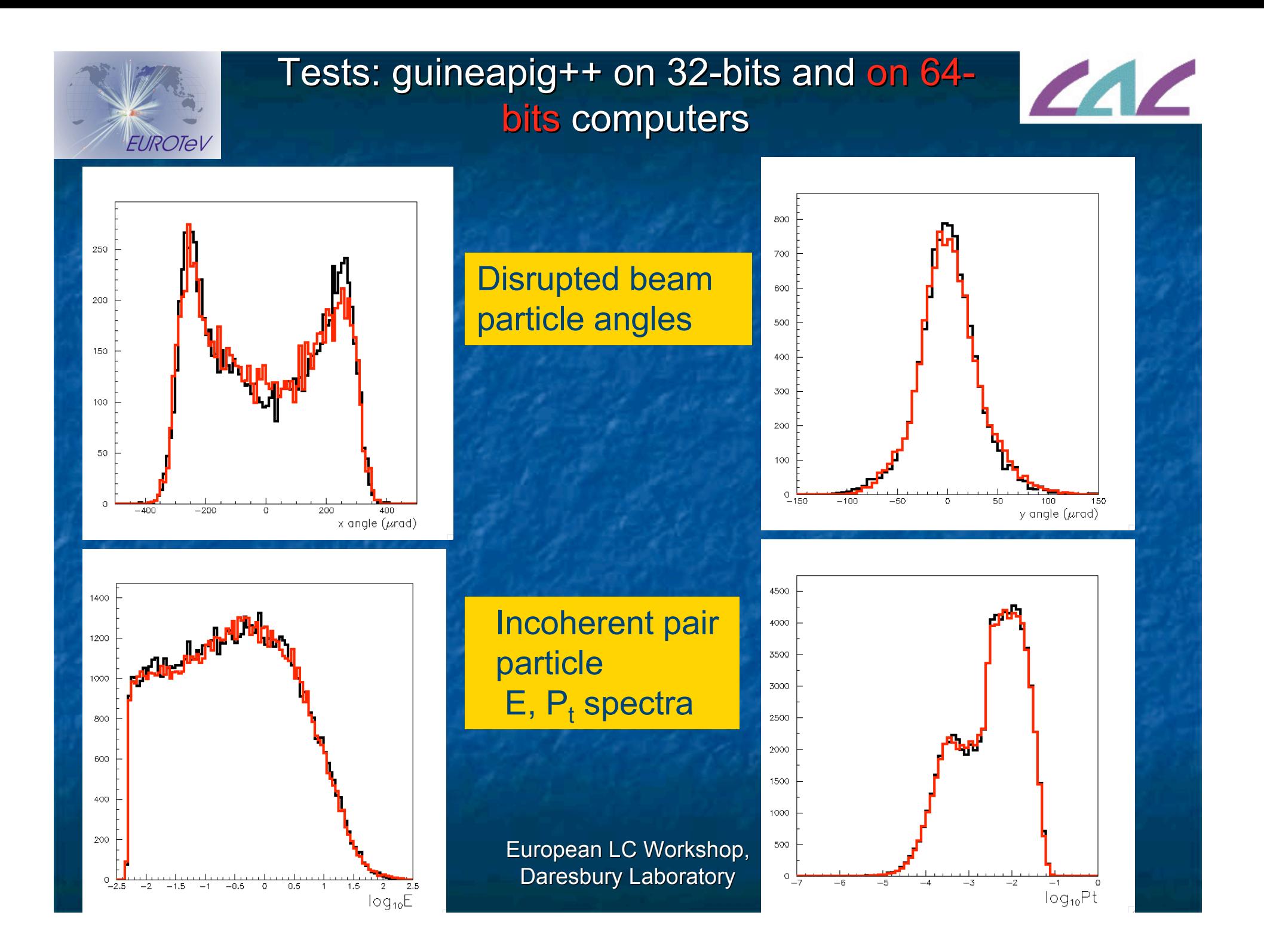

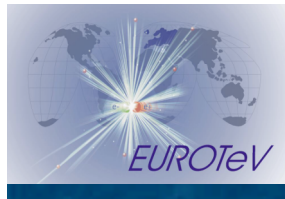

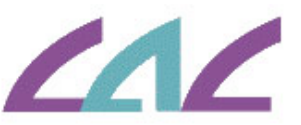

# Use on the computing **Grid**

- Guineapig + has been used on the LCG-**EGEE computing Grid (instructions are on** the guinapig++  $TRAC\text{-site}$ )...
- $\blacksquare$  Thanks to the possibility of choosing rndm\_seed (in order to be sure to have different random realizations on each computer)
- High statistics guineapig++ are being stored on the grid SE (Storage Elements) : /grid/ilc/DADOUN/GuineaPig++\_DATA

European LC Workshop, Daresbury Laboratory 15

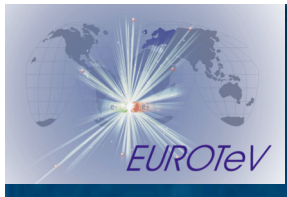

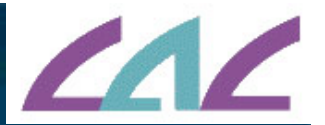

### Next developments

- Complete implementation in C++ for features wich are not yet available
- **Automatic determination of the grid** dimensions and number of cells (guess : use the disruption factor)
- **Depolarization effects**
- **Complete the I/O abstract interface and** implement other formats than ASCII (HDF5?)
- **Parallelization and/or grid computation ?**
- Other…

European LC Workshop, Daresbury Laboratory 16